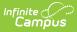

## **Enrollment Roll Forward (Kentucky)**

Last Modified on 10/21/2024 8:22 am CDT

For standard information on the core functionality of the tool, please return to the Enrollment Roll-Forward article. The information in this article applies only to districts within the state of Kentucky.

The Kentucky student enrollment roll-forward process relies on Kentucky-specific logic and what items are selected on the Enrollment Roll Forward editor.

A script exists which Campus Support will run, at the request of the district, to update specific rolled forward data that has changed between the time in which the district has rolled forward enrollment data and when school has started. For example, if a student was not marked as Full Funding in January when the district rolled forward, the district can either mark this manually for the student's upcoming enrollment record or they can request Campus run a script to update these values.

This script is run manually by Campus per request through submitting a Campus Support ticket.

Infinite Campus and the Kentucky Department of Education have worked out a process for districts to request the running of this script. Districts can expect yearly communication regarding this process and any changes.

## **Enrollment Roll-Forward Fields**

The following table lists the fields (from the Enrollments tab) for which existing data values are copied into the next school year through use of the Enrollment Roll-Forward tool.

Fields listed in this table are also automatically rolled forward when the **New** icon of the **Enrollments** tab is selected and a new enrollment record is created for a student.

This table does NOT contain every field that is updated via the update script that can be run by Campus.

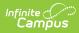

| Enrollment Field             | Enrollments Tab Editor<br>(Student Information ><br>General > Enrollments) | Database Location<br>(table.column pulled by script) |
|------------------------------|----------------------------------------------------------------------------|------------------------------------------------------|
| Date Eligible but<br>Refused | Special Ed Fields                                                          | enrollmentKY.specialEdEligibileDate                  |
| Extra Year in<br>Primary     | State Reporting Fields                                                     | enrollmentKY.extraYearInPrimary                      |
| Foreign Exchange             | State Reporting Fields                                                     | enrollmentKY.foreignExchange                         |
| Full Funding                 | Special Ed Fields                                                          | enrollmentKY.spedFullFunding                         |
| Home Language                | State Reporting Fields                                                     | enrollmentKY.language                                |
| Immigrant                    | State Reporting Fields                                                     | enrollmentKY.immigrant                               |
| <b>KEES Override</b>         | State Reporting Fields                                                     | enrollmentKY.keesIneligible                          |
| Migrant                      | State Reporting Fields                                                     | enrollmentKY.migrant                                 |
| Native American<br>Language  | State Reporting Fields                                                     | enrollmentKY.nativeAmericanLanguage                  |
| Out of State                 | State Reporting Fields                                                     | enrollmentKY.outofState                              |
| Part C ID                    | Special Ed Fields                                                          | enrollmentKY.partCID                                 |
| Perkins Only                 | State Reporting Fields                                                     | enrollmentKY.perkinsOnly                             |
| Primary Disability           | Special Ed Fields                                                          | enrollmentKY.disability1                             |
| Program 504                  | State Reporting Fields                                                     | enrollmentKY.section504                              |
| Refugee                      | State Reporting Fields                                                     | enrollmentKY.refugee                                 |
| Secondary<br>Disability      | Special Ed Fields                                                          | enrollmentKY.disability2                             |
| Setting                      | Special Ed Fields                                                          | enrollmentKY.setting                                 |
| Special Ed Exit<br>Date      | Special Ed Fields                                                          | enrollmentKY.spedExitDate                            |
| Special Ed Exit<br>Status    | Special Ed Fields                                                          | enrollmentKY.spedExitReason                          |
| Special Ed Status            | Special Ed Fields                                                          | enrollmentKY.spedExitStatus                          |
| Underage Waiver              | State Reporting Fields                                                     | enrollmentKY.underageWaiver                          |